# **Памятка по брокерскому обслуживанию клиентовфизических лиц АО «Россельхозбанк»**

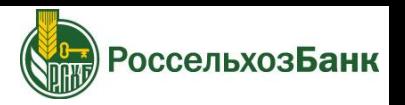

#### **Доступные рынки и услуги: 1**

**2**

**3**

- Фондовый рынок Московской биржи (акции, облигации, еврооблигации, ETF)
- Валютный рынок Московской биржи (валютные пары USD/RUB, EUR/RUB, GBP/RUB, CHF/RUB)
- Срочный рынок Московской биржи (фьючерсы и опционы)
- Внебиржевой рынок (ценные бумаги иностранных эмитентов, включая еврооблигации)
- Совершение необеспеченных сделок (маржинальная торговля) (ценные бумаги, валюта)
- **Аналитическая поддержка в Телеграмм-канале** *t.me/broker rshb***, а также на сайте Банка**

## **Как подавать поручения на сделки?**

- **По телефону**. Для этого придумайте секретное **кодовое слово** и зарегистрируйте его на сайте Банка [https://www.rshb.ru](https://www.rshb.ru/) в разделе «Частным лицам» -> «Брокерское обслуживание». При подаче поручения на сделку назовите ФИО клиента, уникальный код клиента (указывается в Уведомление о приеме на брокерское и депозитарное обслуживание) и кодовое слово.
- **С помощью торговых систем QUIK и РСХБ-БРОКЕР**. Для этого на сайте Банка **получите пароль**, далее скачайте на мобильное устройство приложение **iQUIK X / QUIK Android X и/или РСХБ-БРОКЕР** из App Store или Google Play или установите QUIK на персональный компьютер с сайта [https://www.rshb.ru](https://www.rshb.ru/) – «Частным лицам» -> «Брокерское обслуживание» -> «Тарифы и Документы» -> «Торговые терминалы».

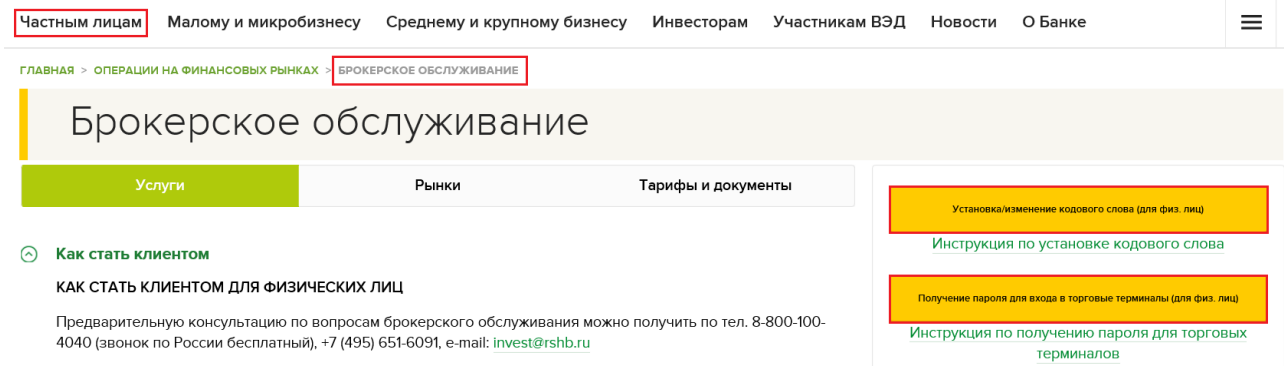

**Способы зачисления и списания денежных средств с брокерского счета:** Интернет-банк, Мобильный банк и через офис Банка.

**Вывести денежные средства** с брокерского счета также возможно, путем направления сканированной копии поручения с адреса электронной почты, указанного при заключении договора, на адрес **broker@rshb.ru** по форме Приложения 9.1, размещенной [на](https://www.rshb.ru/stock/broker-service/) [сайте](https://www.rshb.ru/stock/broker-service/) в разделе «Тарифы и Документы».

Для перевода денежных средств из сторонних Банков используйте реквизиты из Уведомления о приеме на брокерское и депозитарное обслуживание.

**Зачисление/вывод денежных средств на фондовый, срочный, внебиржевой рынки** – без комиссии

**Зачисление/вывод денежных средств на валютный рынок:**

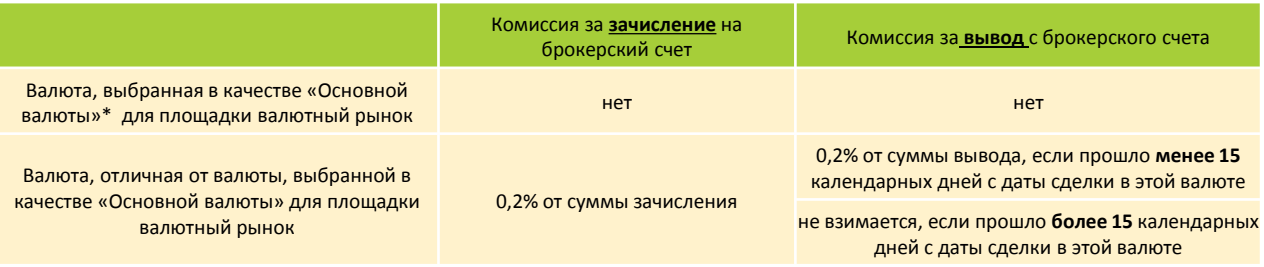

**\***Основная валюта выбирается Клиентом самостоятельно при заключении договора на брокерское обслуживание, подробности о тарифах [https://www.rshb.ru/stock/broker-service/\)](https://www.rshb.ru/stock/broker-service/)

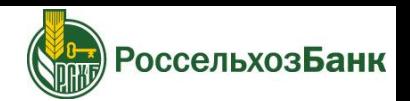

### **Тарифы и комиссии\***

**4**

**5**

**6**

**7**

Комиссия за совершение торговых операций взимается по результатам торгового дня.

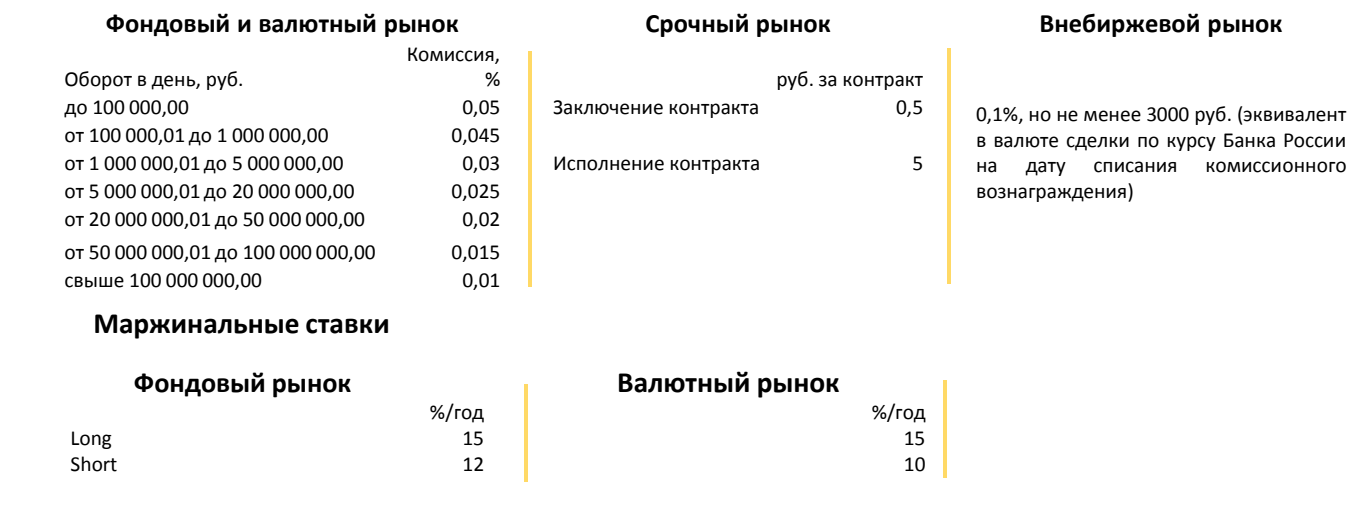

**Состояние своего инвестиционного портфеля** Вы можете проверить в Мобильном банке, Интернет банке, QUIK или РСХБ-БРОКЕР (с учётом особенностей режимов Московской Биржи Т0,  $T+1$ ,  $T+2$ ).

Информация о ранее заключенных сделках отображается в отчете брокера, который направляется на Ваш адрес электронной почты, указанный при заключении договора.

**Изменить условия по договору** можно в любом офисе Банка.

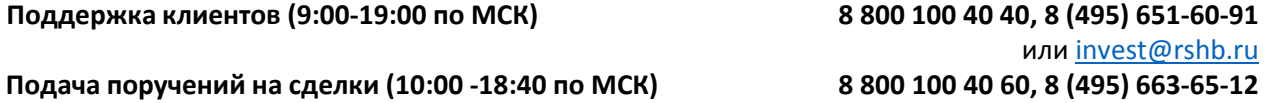

## **Важно:**

\*Подробнее о брокерском обслуживании, актуальных тарифах, рисках, связанных с инвестированием - на сайте банка [www.rshb.ru](http://www.rshb.ru/) в разделе «Частным лицам» -> «Брокерское обслуживание» -> «Тарифы и документы». Просим ознакомиться с полной информацией, размещенной на сайте, а при наличии вопросов задать их нам по электронной почте или по телефонам, указанным выше.